## **CARTE D'OBSTACLES D'AERODROME - OACI - TYPE A**

## Aerodrome Obstacles Chart - ICAO - A type

## **CHAMBERY AIX LES BAINS**

**RWY 18/36** 

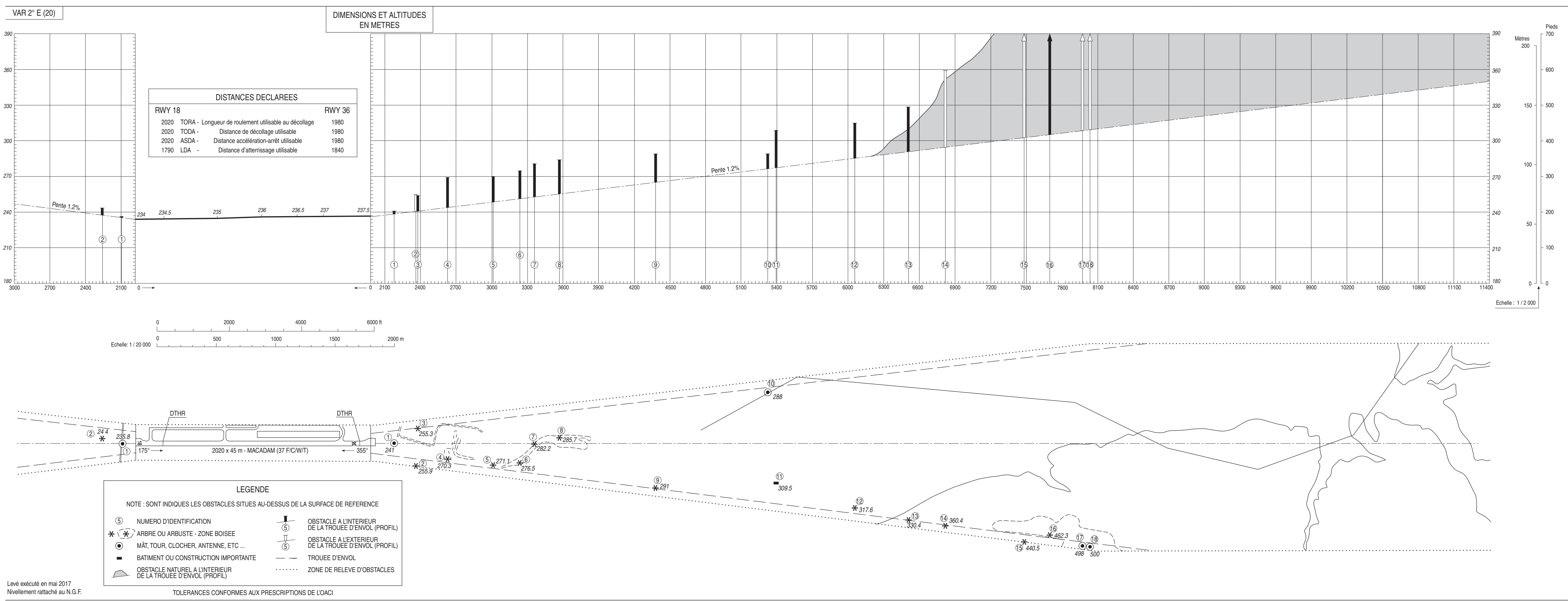

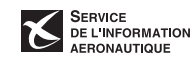